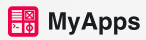

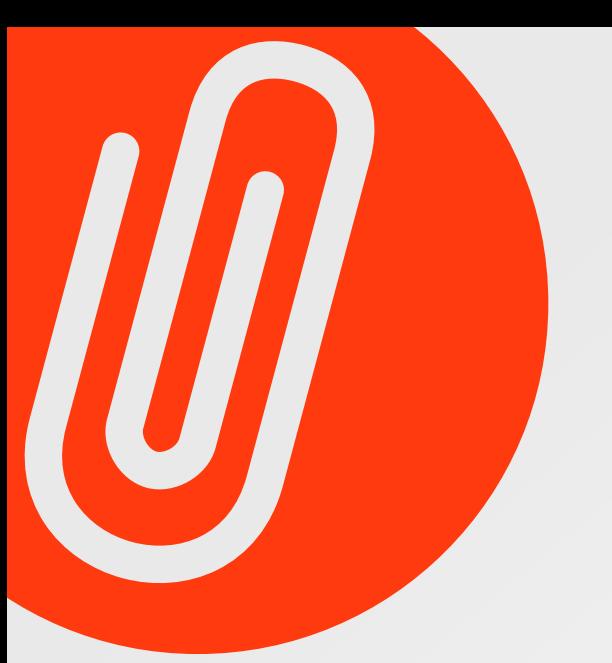

## Рецепт

Виджет списка рецептов для кулинарных блогов

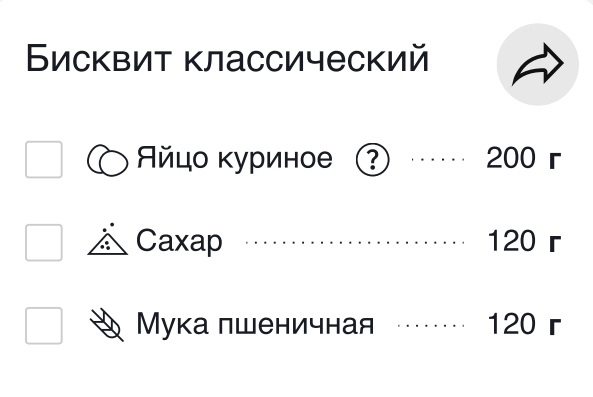

 $PEKJAMA \cdot 0+$  $\bullet$ Доставим эти продукты за <mark>15 мину</mark> или

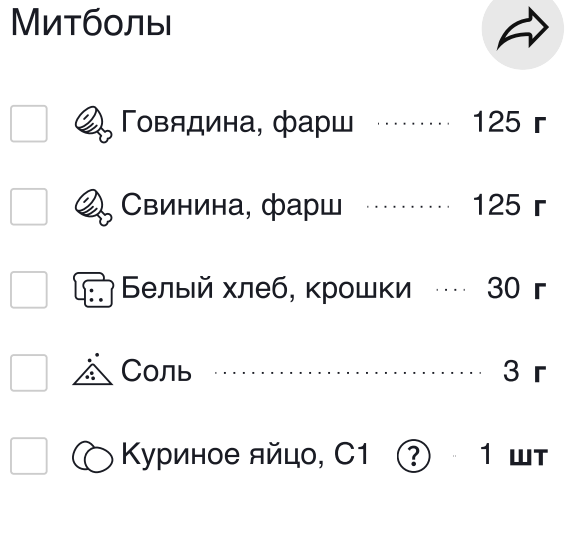

Ç

 $PEKJAMA + 0+$ Закажи эти продукты с доставкой

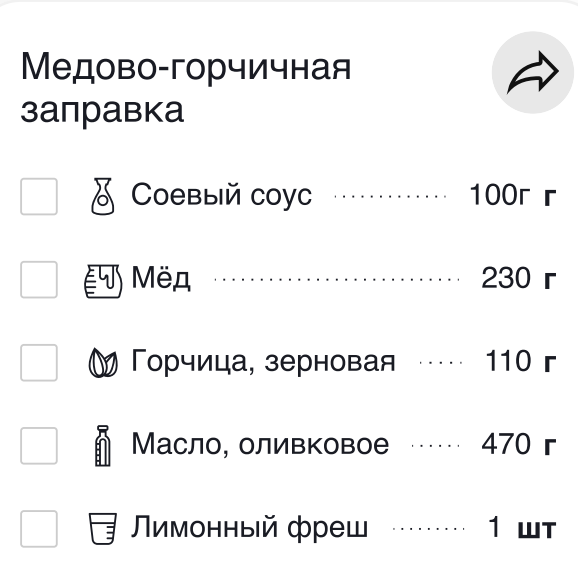

## Привет! Меня зовут Стас.

Этот проект был сделан для демонстрации моего дизайн-процесса и скиллов работы с фигмой. По всем вопросам вы всегда можете написать мне на почтуstaszewski.work@gmail.com или в [telegram](https://t.me/UXtas)

Идея этого проекта, а так же первые наброски, скетчи, и даже несколько иконок были сделаны еще в конце 2022 года.

Подготовка указанных ниже материалов заняла 3 дня (7 - 9 ноября), от сбора данных, проведения опросов, разработки компонентов, прототипов, и до макетов.

Можно покликать:

[https://www.figma.com/proto/8fehx746vscY8qISsS9MXa/Recipe?...-id=1](https://www.figma.com/proto/8fehx746vscY8qISsS9MXa/Recipe?page-id=0%3A1&type=design&node-id=1-735&t=xplFA3wSiup7i2gD-0&scaling=min-zoom&starting-point-node-id=1%3A735&show-proto-sidebar=1)

Макеты для UX-тестов:

[https://www.figma.com/file/8fehx746vscY8qISsS9MXa/Recipe?...=design](https://www.figma.com/file/8fehx746vscY8qISsS9MXa/Recipe?type=design&node-id=0-1&mode=design)

# Постановка задачи

Во время пандемии крупные компании много экспериментировали с доставкой своих товаров.

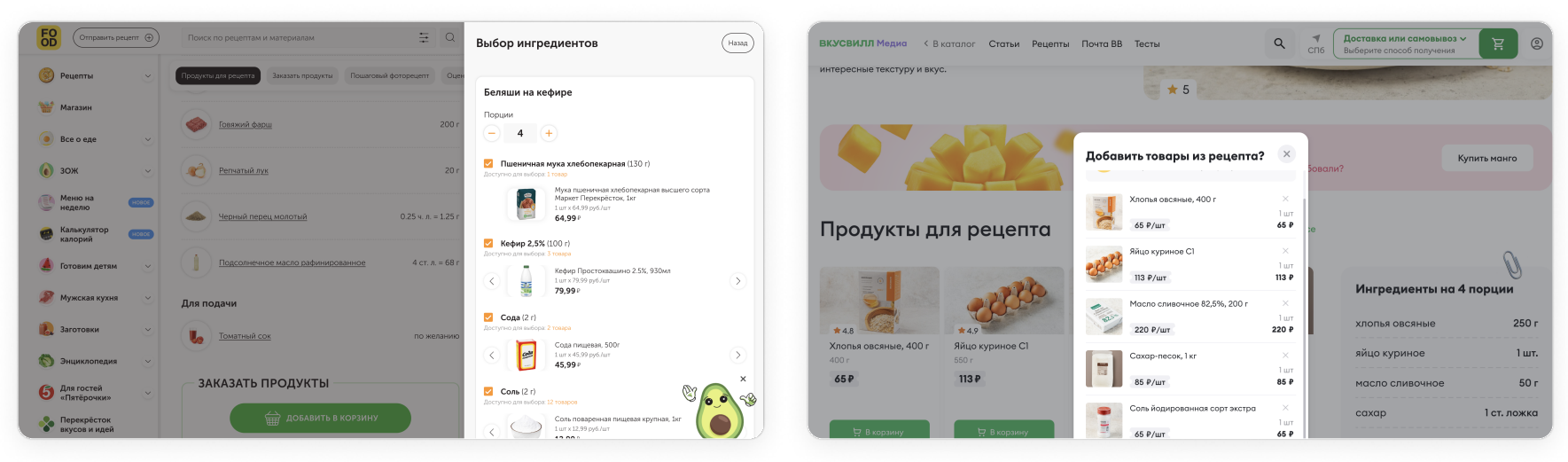

Примеры того, как крупные компании реализовали заказ продуктов прямо из списка ингредиентов

#### Задача

Создать продукт, позволяющий небольшим компаниям и кулинарным блогерам размещать "модуль заказа продуктов" в своих проектах.

Для авторов Способ монетизации проекта.

#### Для читателей

Полезный инструмент, позволяющий сохранить список ингредиентов, и заказать все нужные ингредиенты.

## Виджет, по результатам первой итерации

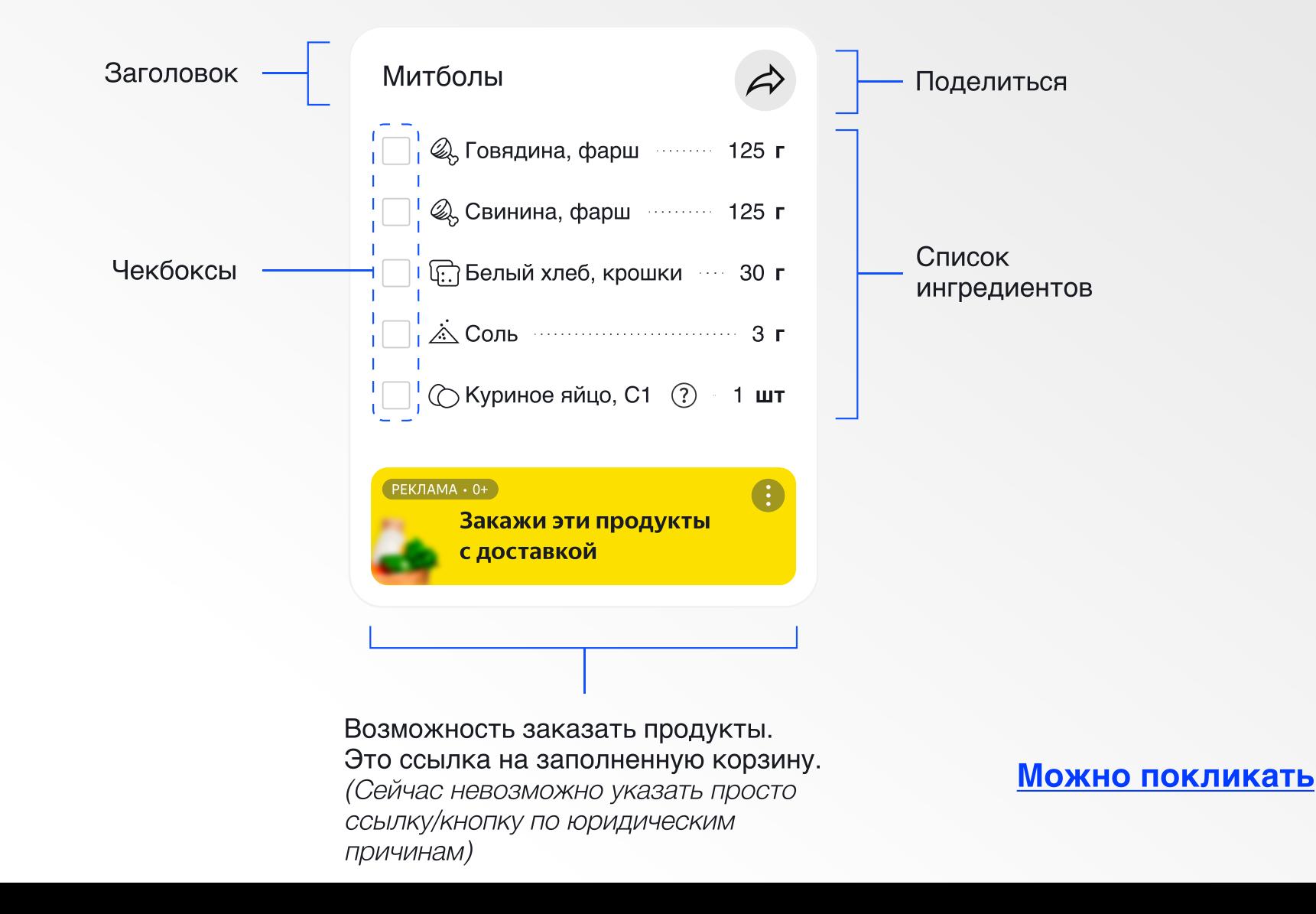

## Процесс

#### Процесс  $\rightarrow$  Дискавери  $\rightarrow$  Блоги и их авторы

Проанализировал кулинарные блоги:

- У всех без исключения кулинарных блогов есть списки ингредиентов;
- Списки ингредиентов используются и в рецептах, и в статьях;
- Блоги работают на популярных CMS, самые популярные используют плагины для работы со списками ингредиентов.

Написал напрямую нескольким блогерам, обсудил с ними их процесс работы над блогами, рецептами и списками ингредиентов:

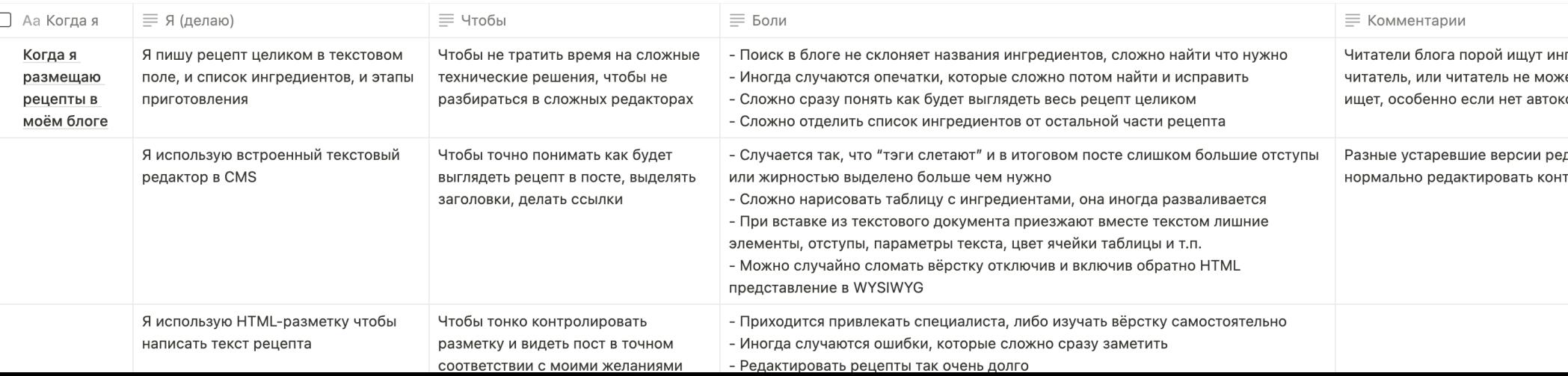

#### Процесс  $\rightarrow$  Дискавери  $\rightarrow$  Читатели

Поговорил с читателями кулинарных блогов в телеграм-чатах их авторов и узнал как люди используют рецепты из интернета:

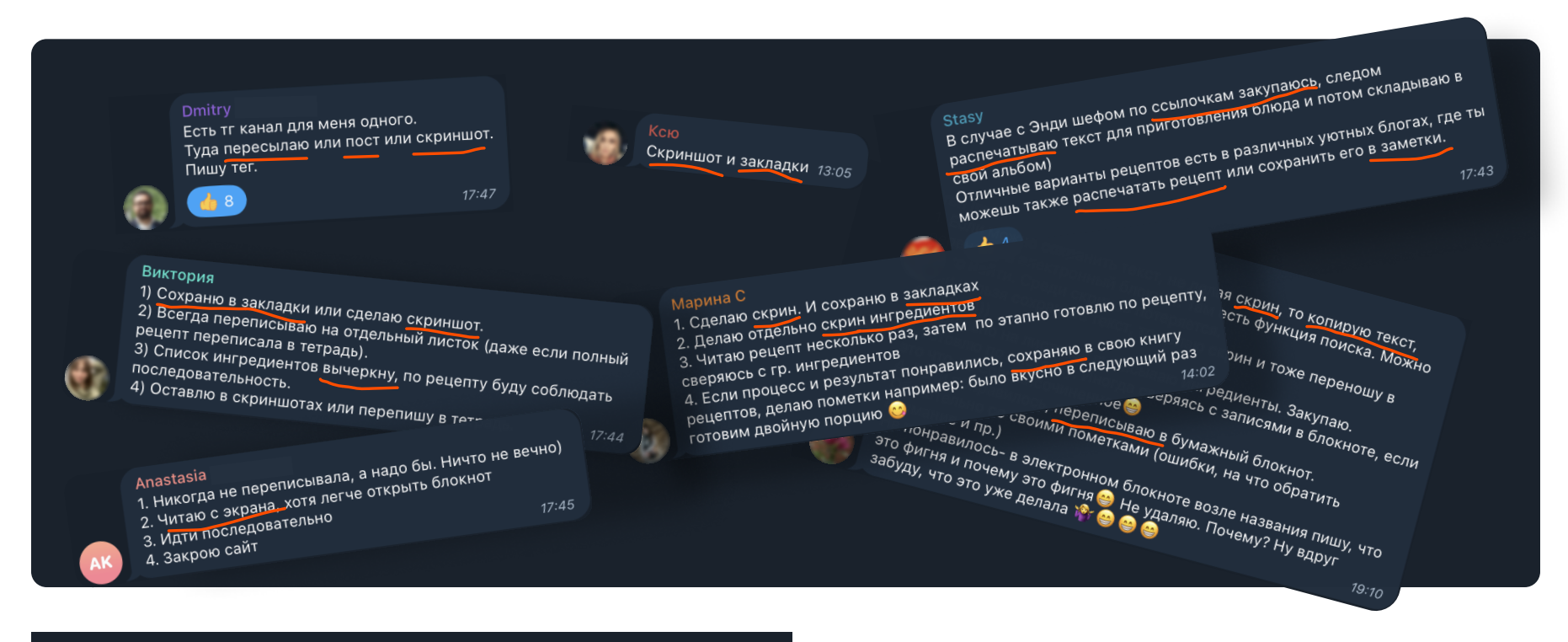

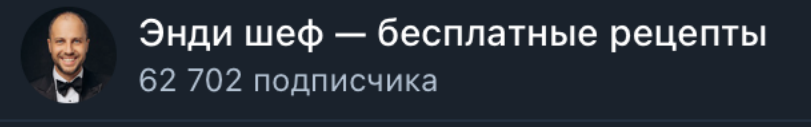

 $\overline{\textcolor{OliveGreen} \textcolor{blue}{\mathcal{P}}}$  аndychef кулинарный блогер, благодаря которому удалось собрать львиную долю инсайтов.

#### Процесс → Дискавери → Результаты

#### Инсайты (Insigths):

#### Авторы

- $\cdot$  Используют различные CMS;
- Большинство «рецептных плагинов» платны, либо их функционал сильно ограничен;
- Двое авторов используют рекламу прямо в списке ингредиентов, там размещаются ссылки на товары спонсоров либо на товары своего производства.

#### Читатели

- Читатели сохраняют список ингредиентов для последующего использования: через репост себе в мессенджер, скриншот или копирование текста;
- Читатели предпочитают вычёркивать ингредиенты во время их подготовки к приготовлению либо непосредственно во время приготовления блюда.

#### Процесс → Гипотезы первой итерации→ Гипотеза #1.1

Если дать читателям возможность сохранить список ингредиентов простым и понятным способом и заодно прикрепить ссылку на заказ, то они с большей вероятностью закажут продукты.

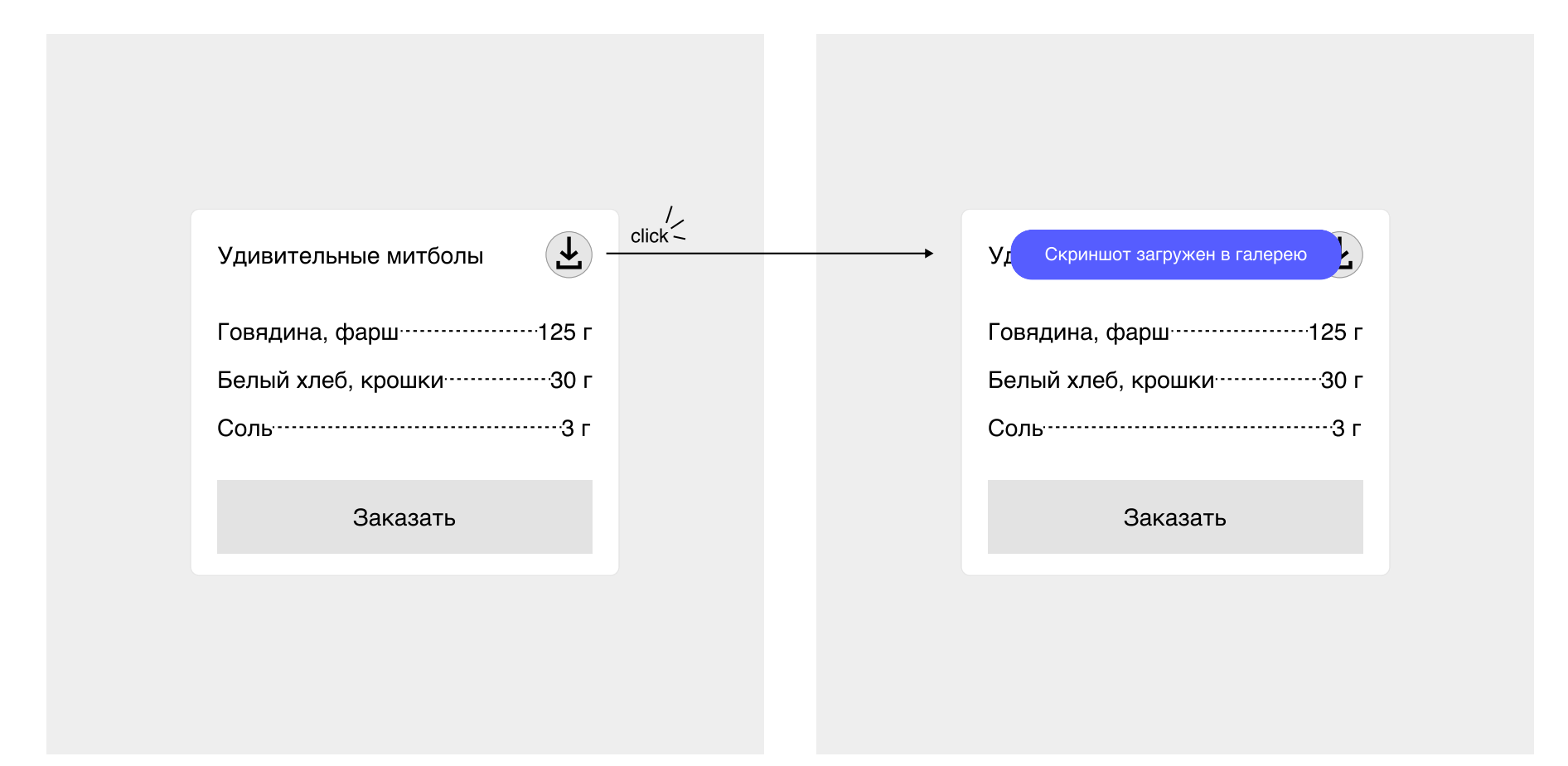

Инсайт: часто скриншот, как и скачанная картинка, теряется и забывается, зачем и к чему был сделан.

#### Процесс → Гипотезы первой итерации → Гипотеза #1.2

Многие читатели смотрят рецепты с телефона и отправляют их себе в мессенджеры, в избранное, некоторые копируют текст в буфер и вставляют его в приложения для заметок. Если дать им эту возможность, то это может повлиять на Retention Rate.

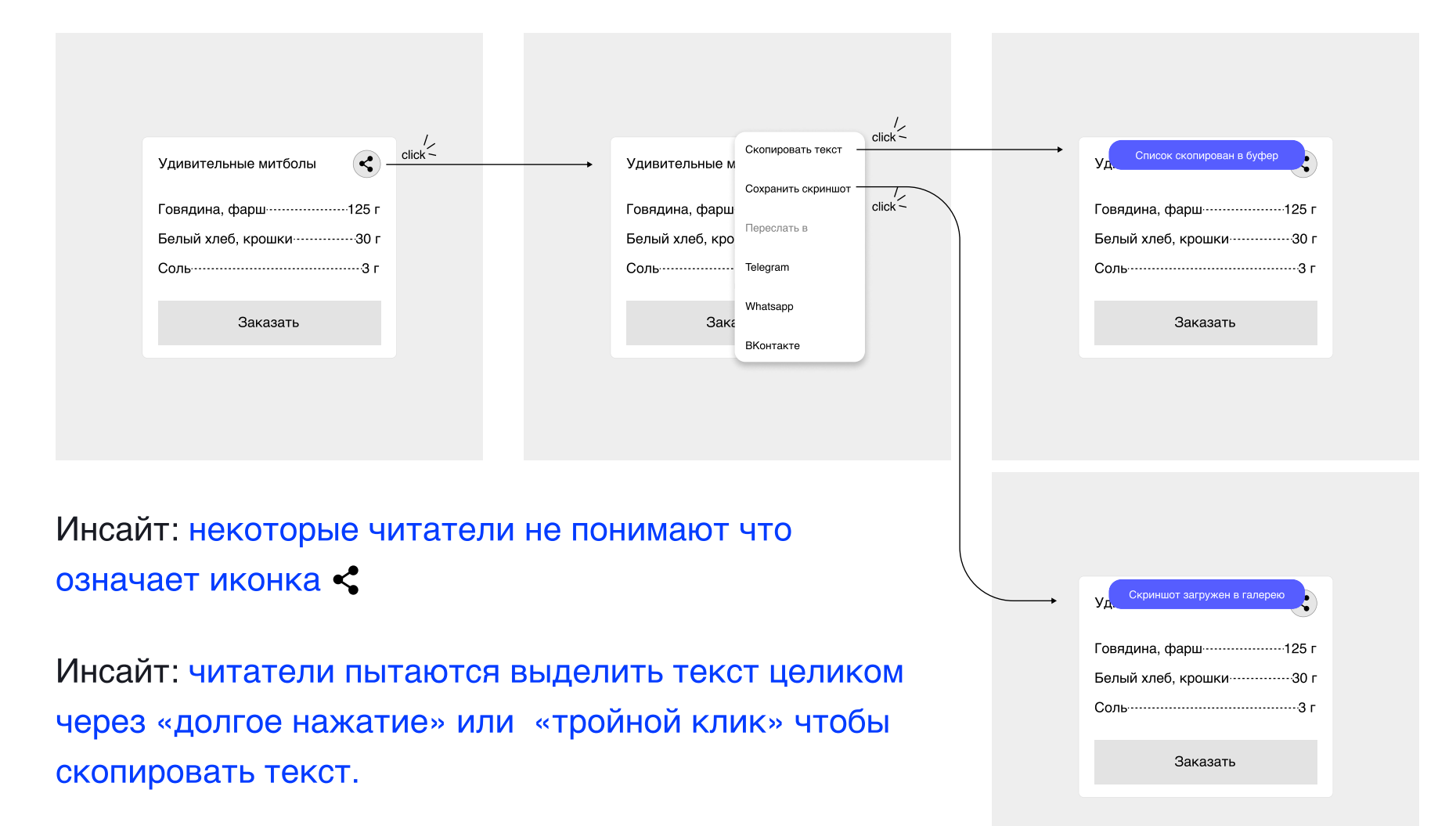

Процесс → Гипотезы первой итерации → Гипотеза #1.3

Многие читатели используют телеграм, и там используют иконку  $\blacktriangle$ , с её помощью они присылают себе ссылки на рецепты. Если дать возможность читателям сохранять ссылку на ингредиенты, то это может повлиять на Retention Rate.

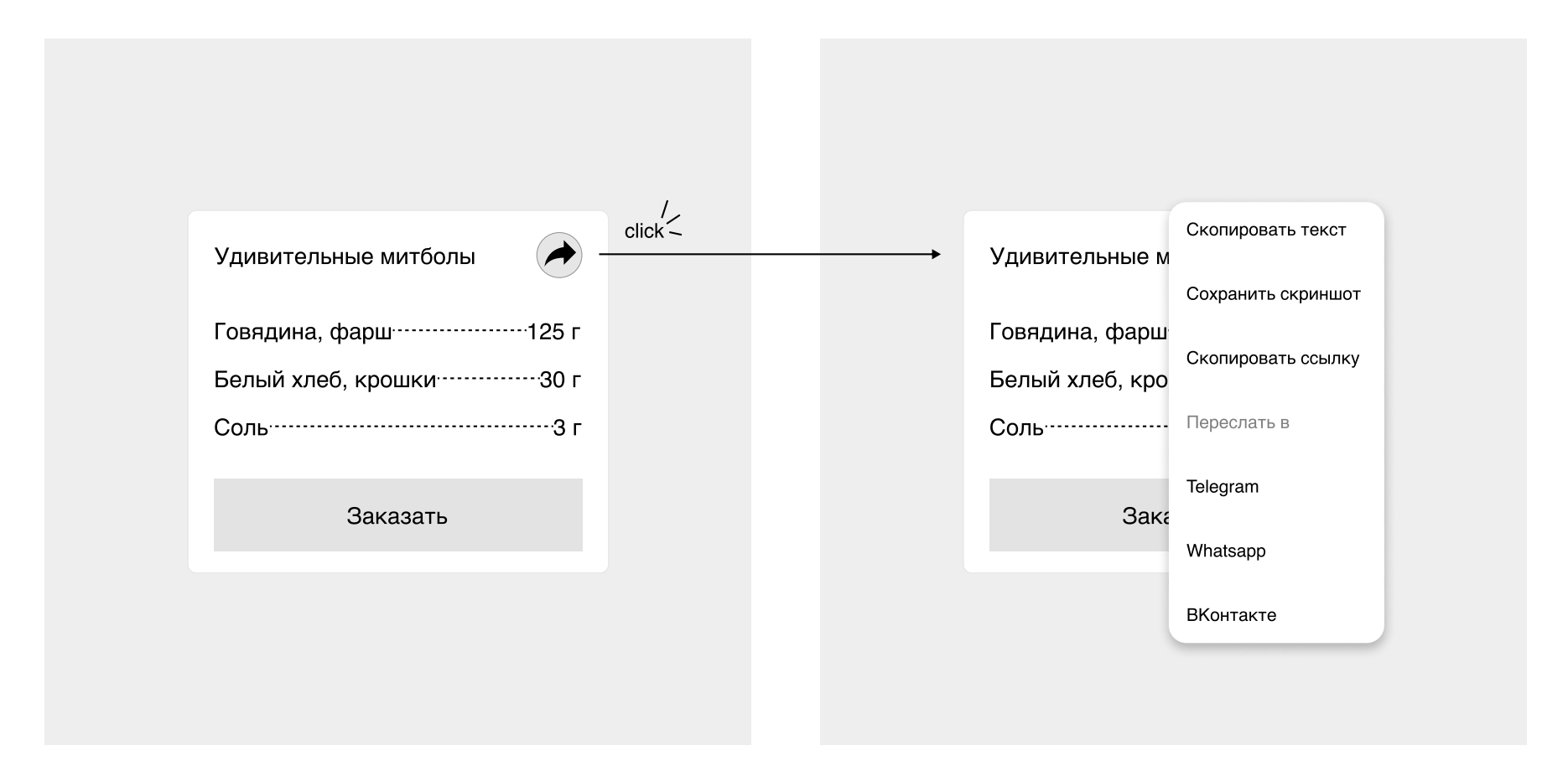

Инсайт: читатели не сразу считывают названия мессенджеров и не понимают что будет при нажатии на соответствующий пункт в дропдауне.

#### Процесс → Гипотезы первой итерации → Гипотеза #2

Если добавить в список возможность отмечать или вычеркивать ингредиенты, то это позволит дольше удерживать читателей в блоге, что может повлиять на рост Retention Rate и как следствие привести к заказу доставки продуктов.

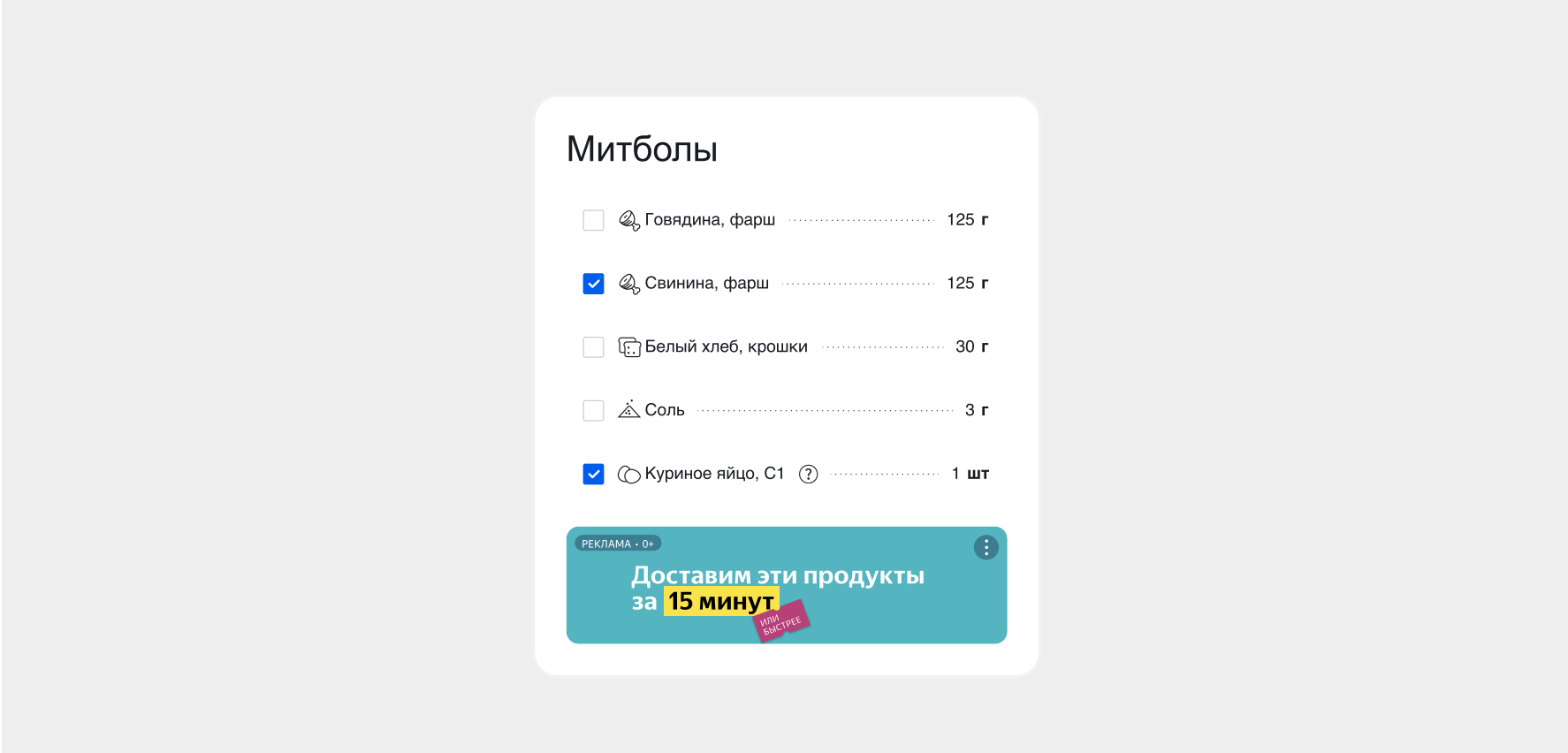

Инсайт: читатели пытаются кликнуть по названию ингредиента, и в некоторых ситуациях это приведёт к выделению текста, вместо «вычеркивания».

#### Процесс  $\rightarrow$  Гипотезы первой итерации  $\rightarrow$  Гипотеза #3

В разных блогах перечень ингредиентов может встречаться как в узком сайдбаре, так и в широкой контентной области. Если сделать виджет резиновым, то это даст возможность авторам встраивать один и тот же код виджета куда угодно без дополнительных настроек.

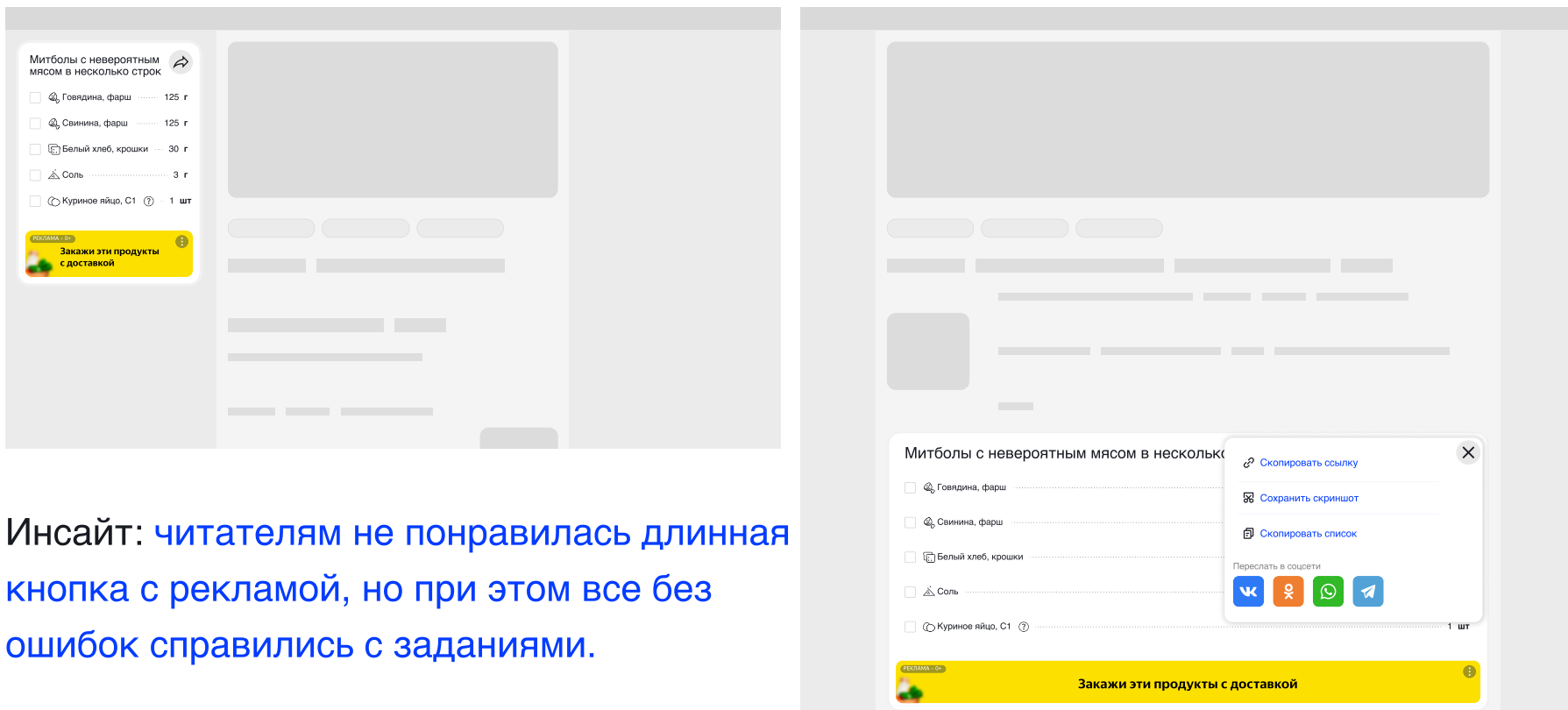

## Итоги первой итерации

- 1. Удалось разработать интерактивный прототип и проверить несколько гипотез.
- 8 Большинство респондентов отметили, что этот виджет мог бы сильно облегчить им работу с рецептами.
- З. В следующей итерации виджет будет свёрстан и встроен в блоги, которыми пользуются новые респонденты, не видевшие виджета.

[https://www.figma.com/proto/8fehx746vscY8qISsS9MXa/Recipe?...-id=1](https://www.figma.com/proto/8fehx746vscY8qISsS9MXa/Recipe?page-id=0%3A1&type=design&node-id=1-735&t=xplFA3wSiup7i2gD-0&scaling=min-zoom&starting-point-node-id=1%3A735&show-proto-sidebar=1) Можно покликать:

Макеты для UX-тестов:

[https://www.figma.com/file/8fehx746vscY8qISsS9MXa/Recipe?...=design](https://www.figma.com/file/8fehx746vscY8qISsS9MXa/Recipe?type=design&node-id=0-1&mode=design)